**Please Note:** Recent legislation requires all taxpayers filing this form to attach a retention certificate issued by Empire State Development.

See TSB-M-09(5)C, (4)I, Legislative Changes to the Empire Zones *Program*, for details.

Form CT-605, Claim for EZ Investment Tax Credit and EZ Employment Incentive Credit for the Financial Services Industry, continues below.

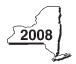

New York State Department of Taxation and Finance

# Claim for EZ Investment Tax Credit and EZ Employment Incentive Credit for the Financial Services Industry

| T:                                                                                                    |                                                                                                    |                                                                                                    |                                                                                                    |                                                                                                    | enter tax period:                 |                          |            |
|----------------------------------------------------------------------------------------------------|----------------------------------------------------------------------------------------------------|----------------------------------------------------------------------------------------------------|----------------------------------------------------------------------------------------------------|----------------------------------------------------------------------------------------------------|-----------------------------------|--------------------------|------------|
|                                                                                                    | ax Law — Sect                                                                                                    |                                                                                                    | and 210.12-C                                                                                                    | beginning                                                                                                    | er                                | ding                     |            |
| Employer identification number(s) shown on pag                                                                                                    | ge 1 of your tax retu                                                                                                    | ırn                                                                                                    |                                                                                                    |                                                                                                    |                                   |                          |            |
|                                                                                                    |                                                                                                    |                                                                                                    |                                                                                                    | Eila thia a                                                                                                    | nim with your o                   | rnorotic                 | n franchis |
| Name                                                                                                    |                                                                                                    |                                                                                                    |                                                                                                    | <b> </b>                                                                                                    | aim with your co                  |                          |            |
|                                                                                                    |                                                                                                    |                                                                                                    |                                                                                                    | tax return,                                                                                                    | , Form CT-3, CT                   | -3-5, or                 | ∪ I-3-A.   |
| Name of empire zone (EZ)                                                                                                    |                                                                                                    |                                                                                                    |                                                                                                    |                                                                                                    |                                   |                          |            |
|                                                                                                    |                                                                                                    |                                                                                                    |                                                                                                    |                                                                                                    |                                   |                          |            |
| Schedule A — Eligibility and                                                                                                    | emnire zon                                                                                                    | e investme                                                                                                    | nt tax credit                                                                                                    | (F7-ITC)                                                                                                    |                                   |                          |            |
| beliedule A — Eligibility and                                                                                                    | empire zon                                                                                                    | e ilivestille                                                                                                    | iii tax credit                                                                                                    | (LZ-110)                                                                                                    |                                   |                          |            |
| mportant: If this is your first tax y                                                                                                    | ear, <b>do not</b> co                                                                                                    | omplete Part                                                                                                    | s 1, 2, and 3. E                                                                                                    | Begin with Pa                                                                                                    | rt 4.                             |                          |            |
| Part 1 — 80% current-year test (see in New York State for the cur                                                                                                    |                                                                                                    | nputation of p                                                                                                    | ercentage of adr                                                                                                    | ninistrative and                                                                                                    | d support employ                  | ees                      |            |
| Current tax year                                                                                                    | March 31                                                                                                    | June 30                                                                                                    | September 30                                                                                                    | December 31                                                                                                    | Total                             |                          |            |
| Number of administrative and support                                                                                                    |                                                                                                    | 0.000                                                                                                    |                                                                                                    |                                                                                                    | •                                 |                          |            |
| employees in New York State                                                                                                    |                                                                                                    |                                                                                                    |                                                                                                    |                                                                                                    |                                   |                          |            |
| <b>1a</b> Average number of administrative                                                                                                    | and support e                                                                                                    | mplovees in N                                                                                                    | ew York State (d                                                                                                    | ivide Total colum                                                                                                    | n by four:                        |                          |            |
| carry the result to two decimal place                                                                                                    |                                                                                                    |                                                                                                    |                                                                                                    |                                                                                                    |                                   | • 1a.                    |            |
| Number of administrative and                                                                                                    |                                                                                                    |                                                                                                    |                                                                                                    |                                                                                                    | •                                 |                          |            |
| support employees everywhere                                                                                                    |                                                                                                    |                                                                                                    |                                                                                                    |                                                                                                    |                                   |                          |            |
| <b>b</b> Average number of administrative                                                                                                    | and support e                                                                                                    | mplovees eve                                                                                                    | rvwhere <i>(divide</i> To                                                                                                    | otal <i>column bv f</i> o                                                                                            | our: carrv                        |                          |            |
| the result to two decimal places, bu                                                                                                    |                                                                                                    |                                                                                                    |                                                                                                    |                                                                                                    |                                   | • 1b.                    |            |
|                                                                                                    |                                                                                                    |                                                                                                    |                                                                                                    |                                                                                                    |                                   |                          |            |
| 2 Percentage of administrative and                                                                                                    | Support emplo                                                                                                    | vees in inew y                                                                                                    | ork State (divide i                                                                                                    | iiie ia uviiiie ik                                                                                                   | ). Carry trie result to           |                          |            |
|                                                                                                    | or exceed 80%?                                                                                                    | ?                                                                                                    |                                                                                                    |                                                                                                    | Ye                                | • 2.                     | No [       |
| two decimal places, but do not roun oes the percentage on line 2 equal of Yes, skip Parts 2 and 3, and continue art 2 — 95% three-year back-office                                                                                                    | or exceed 80%? e with Part 4. If                                                                                                    | No, you do no                                                                                                    | ot qualify using the                                                                                                    | ne current-year                                                                                                    | r test.                           | • 2.<br>s•               | [          |
| two decimal places, but do not round the percentage on line 2 equal of the yes, skip Parts 2 and 3, and continue the percentage on line 2 equal of the yes, skip Parts 2 and 3, and continue the percentage on line 2 equal of the yes, skip Parts 2 and 3, and continue the percentage on line 2 equal of the yes, skip Parts 2 and 3, and continue the percentage on line 2 equal of the yes, skip Parts 2 and 3, and continue the percentage on line 2 equal of the yes, skip Parts 2 and 3, and continue the percentage on line 2 equal of the yes, skip Parts 2 and 3, and continue the percentage on line 2 equal of the yes, skip Parts 2 and 3, and continue the percentage on line 2 equal of the yes, skip Parts 2 and 3, and continue the percentage on line 2 equal of the yes, skip Parts 2 and 3, and continue the percentage on line 2 equal of the yes, skip Parts 2 and 3, and continue the yes the yes the y | or exceed 80%? e with Part 4. If e test (see instri<br>fork State for the                                                                                                    | No, you do no uctions) Compre current tax                                                                                                    | ot qualify using the<br>utation of averag<br>year and three-y                                                                                                    | ne current-year<br>e number of a<br>ear test period                                                                  | r test.                           | • 2.<br>s•               | [          |
| two decimal places, but do not round to est the percentage on line 2 equal of yes, skip Parts 2 and 3, and continue tart 2 — 95% three-year back-office support employees in New Year tax year                                                                                                    | or exceed 80%? e with Part 4. If                                                                                                    | No, you do no                                                                                                    | ot qualify using the                                                                                                    | ne current-year<br>e number of a<br>ear test period                                                                  | r test.                           | • 2.<br>s•               | [          |
| oes the percentage on line 2 equal of Yes, skip Parts 2 and 3, and continue art 2 — 95% three-year back-office support employees in New Current tax year  Number of administrative and support                                                                                                    | or exceed 80%? e with Part 4. If e test (see instri<br>fork State for the                                                                                                    | No, you do no uctions) Compre current tax                                                                                                    | ot qualify using the<br>utation of averag<br>year and three-y                                                                                                    | ne current-year<br>e number of a<br>ear test period                                                                  | r test.                           | • 2.<br>s•               | [          |
| two decimal places, but do not round to the percentage on line 2 equal of yes, skip Parts 2 and 3, and continued the support employees in New York State  two decimal places, but do not round to the percentage on line 2 equal of yes, skip Parts 2 and 3, and continued the parts 2 miles and 3, and continued the percentage of yes, skip Parts 2 and 3, and continued the percentage of yes, skip Parts 2 and 3, and continued the percentage of yes, skip Parts 2 and 3, and continued the percentage of yes, skip Parts 2 and 3, and continued the percentage on line 2 equal of yes, skip Parts 2 and 3, and continued the percentage on line 2 equal of yes, skip Parts 2 and 3, and continued the percentage on line 2 equal of yes, skip Parts 2 and 3, and continued the percentage on line 2 equal of yes, skip Parts 2 and 3, and continued the yes and 3, and continued the yes and 3, and 3, | or exceed 80%? e with Part 4. If e test (see instrutork State for the March 31                                                                                                    | No, you do no<br>uctions) Comp<br>ne current tax<br>June 30                                                                                                    | utation of averag<br>year and three-y<br>September 30                                                                                                    | ne current-year<br>e number of ac<br>ear test period<br>December 31                                                  | r test.  dministrative and Total  | • 2.<br>s•               | [          |
| two decimal places, but do not round the percentage on line 2 equal of Yes, skip Parts 2 and 3, and continue that 2 — 95% three-year back-office support employees in New Yorker tax year  Number of administrative and support employees in New York State                                                                                                    | or exceed 80%? e with Part 4. If e test (see instrutork State for the March 31                                                                                                    | wctions) Compine current tax  June 30  mployees in N                                                                                                    | utation of averagyear and three-y September 30  ew York State fo                                                                                                    | e number of acear test period December 31                                                                            | r test.  dministrative and Total  | • 2<br>s• _              | [          |
| two decimal places, but do not round to be the percentage on line 2 equal of Yes, skip Parts 2 and 3, and continue that 2 — 95% three-year back-office support employees in New Current tax year  Number of administrative and support employees in New York State  Ba Average number of administrative                                                                                                    | or exceed 80%? e with Part 4. If e test (see instrutork State for the March 31                                                                                                    | wctions) Compine current tax  June 30  mployees in N                                                                                                    | utation of averagyear and three-y September 30  ew York State fo                                                                                                    | e number of acear test period December 31                                                                            | r test.  dministrative and Total  | • 2<br>S• _              | [          |
| two decimal places, but do not round to see the percentage on line 2 equal of the see that 2 and 3, and continue that 2 — 95% three-year back-office support employees in New York three-year back-office support employees in New York State  Average number of administrative (carry the result to two decimal place) Number of administrative and support employees in New York                                                                                                    | or exceed 80%? e with Part 4. If e test (see instra fork State for the March 31  and support excess, but do not ro                                                                                                    | wctions) Complete current tax  June 30  mployees in Nound)                                                                                                    | utation of averagyear and three-y September 30 ew York State fo                                                                                                    | e number of acear test period December 31                                                                            | r test.  dministrative and Total  | • 2<br>S• _              | [          |
| two decimal places, but do not round to see the percentage on line 2 equal of yes, skip Parts 2 and 3, and continue that 2 — 95% three-year back-office support employees in New Yoursent tax year  Number of administrative and support employees in New York State  Average number of administrative (carry the result to two decimal place)  Number of administrative and support employees in New York State during three-year test period                                                                                                    | or exceed 80%? e with Part 4. If e test (see instra fork State for the March 31  and support excess, but do not ro                                                                                                    | wctions) Complete current tax  June 30  mployees in Nound)                                                                                                    | utation of averagyear and three-y September 30 ew York State fo                                                                                                    | e number of acear test period December 31                                                                            | r test.  dministrative and Total  | • 2<br>S• _              | [          |
| two decimal places, but do not round to the percentage on line 2 equal of yes, skip Parts 2 and 3, and continued the support employees in New York State  Ba Average number of administrative and support employees in New York State  Number of administrative and support employees in New York State  Number of administrative and support employees in New York State during three-year test period A. First year                                                                                                    | or exceed 80%? e with Part 4. If e test (see instra fork State for the March 31  and support excess, but do not ro                                                                                                    | wctions) Complete current tax  June 30  mployees in Nound)                                                                                                    | utation of averagyear and three-y September 30 ew York State fo                                                                                                    | e number of acear test period December 31                                                                            | r test.  dministrative and Total  | • 2<br>S• _              | [          |
| two decimal places, but do not round Does the percentage on line 2 equal of Yes, skip Parts 2 and 3, and continue Part 2 — 95% three-year back-office support employees in New York Current tax year  Number of administrative and support employees in New York State  Average number of administrative (carry the result to two decimal place)  Number of administrative and support employees in New York State during three-year test period  A. First year  B. Second year  C. Third year  D. Total number of administrative                                                                                                    | er exceed 80%? e with Part 4. If e test (see instrutork State for the March 31 e and support enters, but do not room March 31 we and support                                                                                                    | mployees in Nund)                                                                                                    | ot qualify using the state of average year and three-year and three-year September 30 ew York State for September 30                                                                                                    | e number of acear test period December 31  r current tax ye  December 31                                             | r test.  dministrative and Total  | • 2<br>S• _              | [          |
| two decimal places, but do not round the percentage on line 2 equal of the yes, skip Parts 2 and 3, and continue the percentage on line 2 equal of the yes, skip Parts 2 and 3, and continue the percentage on line 2 equal of the yes, skip Parts 2 and 3, and continue the percentage on the year back-office support employees in New York Turrent tax year  Number of administrative and support employees in New York State  Number of administrative and support employees in New York State during three-year test period A. First year B. Second year C. Third year  D. Total number of administrative test period (add Total columns)                                                                                                    | er exceed 80%? e with Part 4. If e test (see instrutork State for the March 31 e and support exes, but do not rown March 31 we and support exes, but do not rown March 31                                                                                                    | mployees in Nund)                                                                                                    | ot qualify using the state of average year and three-year September 30 september 30 september 30 | e number of acear test period December 31  r current tax ye  December 31                                             | Total                             | • 2<br>S• _              | [          |
| two decimal places, but do not round the percentage on line 2 equal of the yes, skip Parts 2 and 3, and continue the percentage on line 2 equal of the yes, skip Parts 2 and 3, and continue the percentage on line 2 equal of the yes, skip Parts 2 and 3, and continue the percentage on the year back-office support employees in New York Turrent tax year  Number of administrative and support employees in New York State  Number of administrative and support employees in New York State during three-year test period A. First year B. Second year C. Third year  D. Total number of administrative test period (add Total columns)                                                                                                    | er exceed 80%? e with Part 4. If e test (see instruent fork State for the March 31 and support en lines A, B, and and support en lines A, B, and and support en and support en lines A, B, and and support en and support en and suppor | mployees in No. June 30  employees in Complement in Complement in No. In No. In | ot qualify using the state of average year and three-year and three-year September 30 september 30 September 30 New York State for ew York State for ew York State for ew York State for expectation of the state of the state of  | e number of acear test period December 31  r current tax year  December 31                                           | Total  Total  Total  Total  Total | • 2.<br>S• 3a.           | [          |
| Does the percentage on line 2 equal of Yes, skip Parts 2 and 3, and continued and 2 equal of Yes, skip Parts 2 and 3, and continued and 2 equal of Yes, skip Parts 2 and 3, and continued and 2 equal of Yes, skip Parts 2 and 3, and continued and 2 equal of Yes, skip Parts 2 and 3, and continued and 2 equal of Yes, skip Parts 2 equal of Yes, skip Parts 2 equal of Yes, skip Parts 2 equal of Yes, skip Parts 2 equal of Yes, skip Parts 3 equal of Yes, skip Parts 3 equal of Yes, skip Parts 4 equal of Yes, skip Parts 4 equal of Yes, skip | er exceed 80%? e with Part 4. If e test (see instrutork State for the March 31 and support en lines A, B, and and support en lines A, B, and and support en lines A, B, and and support en lines, but do not rolled and support en lines, but do not rolled bes, but do not rolled bes, but do not rolled bes, but do not rolled bes, but do not rolled bes, but do not rolled bes, but do not rolled bes, but do not rolled bes, but do not rolled bes, but do not rolled bes, but do not rolled bes, but do not rolled bes, but do not rolled best best and support en lines and support en lines and support en li | mployees in No. June 30  employees in No. June 30  mployees in No. June 30                                                                                                    | ot qualify using the state of average year and three-year September 30 ew York State for September 30.  New York State for September 30.                                                                                                    | e number of acear test period December 31  r current tax year  December 31                                           | Total  Total  Total  Total  Total | • 2.<br>S• 3a.           | [          |
| Does the percentage on line 2 equal of Yes, skip Parts 2 and 3, and continued a Yes, skip Parts 2 and 3, and continued a Yes, skip Parts 2 and 3, and continued a Yes, skip Parts 2 and 3, and continued a Yes, skip Parts 2 and 3, and continued a Yes, skip Parts 2 and 3, and continued a Yes, skip Parts 2 and 3, and continued a Yes, skip Parts 2 and support employees in New York State  Backers 2 Average number of administrative and support employees in New York State during three-year test period A. First year  B. Second year C. Third year  D. Total number of administrative test period (add Total column and the Yes Yes Yes Yes Yes Yes Yes Yes Yes Ye                                                                                                    | er exceed 80%? e with Part 4. If er test (see instructors State for the March 31  and support en lines A, B, and and support en lines A, B, and and support en lines, but do not roministrative and                                                                                                    | mployees in Nound)                                                                                                    | st qualify using the state of average year and three-year and three-year September 30  September 30  September 30  New York State for the state of average year and three-year and three-y | e number of acear test period December 31  r current tax year December 31  for three-year r three-year testork State | Total  Total  Total  St period    | • 2.<br>s • 3a.<br>• 3b. | [          |

If Yes, skip Part 3 and continue with Part 4. If No, you do not qualify using the three-year back-office test.

| Part 3 — 90% end-of-year test (see in for the current tax year                       | nstructions) Com                  | putation of pe           | rcentage of emp     | loyees in New York    | State                |               |         |
|--------------------------------------------------------------------------------------|-----------------------------------|--------------------------|---------------------|-----------------------|----------------------|---------------|---------|
| Current tax year                                                                     | March 31                          | June 30                  | September 30        | December 31           | Total                |               |         |
| Number of employees in                                                               |                                   |                          |                     | •                     |                      |               |         |
| New York State                                                                       |                                   |                          |                     |                       |                      |               |         |
| 5a Average number of employees in                                                    | New York State                    | e during the cu          | rrent tax year (di  | ivide Total column by | our)                 | 5a.           |         |
| 5b Number of employees in New Yor                                                    | k State on the I                  | ast day of you           | r first tax year in | which you were su     | oject to             |               |         |
| tax in New York State (taxpayers                                                     | s subject to tax in               | 1998, see instru         | uctions)            | <u></u>               |                      | 5b.           |         |
| 6 Percentage of employees in New                                                     | York State for t                  | he current tax           | year (divide line 5 | ōa by line 5b)        |                      | 6.            | %       |
| Does the percentage on line 6 equal of Yes, continue with Part 4. If <i>No</i> , you |                                   |                          |                     |                       | Yes                  | •             | No 🗌    |
| Part 4 — EZ-ITC (see instructions)                                                   |                                   |                          |                     |                       |                      |               |         |
| Property located in EZ on which EZ                                                   | 2-ITC is claime                   | <b>d</b> (attach additio | nal sheets if neces | ssary)                |                      |               |         |
| <b>A</b>                                                                             |                                   | В                        |                     | С                     | D                    | E             |         |
| Itemized description of property                                                     |                                   | Princip                  | al use              | Date acquired         | d Life (years)       | Cost or other | r basis |
|                                                                                      |                                   |                          |                     |                       |                      |               |         |
|                                                                                      |                                   |                          |                     |                       |                      | •             | _       |
|                                                                                      |                                   |                          |                     |                       |                      |               |         |
|                                                                                      |                                   |                          |                     |                       |                      | •             |         |
|                                                                                      |                                   |                          |                     |                       |                      |               |         |
|                                                                                      |                                   |                          |                     |                       |                      |               |         |
|                                                                                      |                                   |                          |                     |                       |                      | •             |         |
|                                                                                      |                                   |                          |                     |                       |                      |               |         |
|                                                                                      |                                   |                          |                     |                       |                      |               |         |
|                                                                                      |                                   |                          |                     |                       |                      | •             | _       |
|                                                                                      |                                   |                          |                     |                       |                      |               |         |
|                                                                                      |                                   |                          |                     |                       |                      | •             |         |
|                                                                                      |                                   |                          |                     |                       |                      |               |         |
|                                                                                      |                                   |                          |                     |                       |                      |               |         |
|                                                                                      |                                   |                          |                     |                       |                      | •             | _       |
|                                                                                      |                                   |                          |                     |                       |                      |               |         |
|                                                                                      |                                   |                          |                     |                       |                      | •             |         |
|                                                                                      |                                   |                          |                     |                       |                      |               |         |
|                                                                                      |                                   |                          |                     |                       |                      |               |         |
|                                                                                      |                                   |                          |                     |                       |                      | •             |         |
|                                                                                      |                                   |                          |                     |                       |                      |               |         |
|                                                                                      | 1                                 |                          |                     | I                     |                      | •             | $\top$  |
| Amount from attached sheets                                                          |                                   |                          |                     |                       |                      |               |         |
| <b>7a</b> EZ-ITC for corporate franchise ta 10% (0.10); enter the result here an     | x (add column E<br>nd on line 13) | amounts and m            | ultiply by          | Column E total        | x 0.10 = <b>7a</b> . |               |         |
| <b>7b</b> EZ-ITC for New York S corporation                                          | ,                                 |                          |                     | Column E total        | 0.08 - <b>7</b> h    | •             |         |

## Schedule B — EZ-EIC

| Part 1 — Employment                                          | — Employment information required to determine eligibility for EZ-EIC (see instructions) |          |         |              |             |                                     |                            |          |
|--------------------------------------------------------------|------------------------------------------------------------------------------------------|----------|---------|--------------|-------------|-------------------------------------|----------------------------|----------|
|                                                              | Α                                                                                        | В        | С       | D            | E           | F                                   | G                          | Н        |
| A Information in conjunction with Schedule B, Part 2, line a | Year                                                                                     | March 31 | June 30 | September 30 | December 31 | Total<br>columns<br>(B + C + D + E) | Average (see instructions) | Percent* |
| Number of employees in EZ for current tax year               |                                                                                          |          |         |              |             |                                     | •                          |          |
| Number of employees in EZ for employment base year           |                                                                                          |          |         |              |             |                                     | •                          | •        |
| B Information in conjunction with Schedule B, Part 2, line b | Year                                                                                     | March 31 | June 30 | September 30 | December 31 | Total<br>columns<br>(B + C + D + E) | Average (see instructions) | Percent* |
| Number of employees in EZ for current tax year               |                                                                                          |          |         |              |             |                                     |                            |          |
| Number of employees in EZ for employment base year           |                                                                                          |          |         |              |             |                                     | •                          | •        |
| C Information in conjunction with Schedule B, Part 2, line c | Year                                                                                     | March 31 | June 30 | September 30 | December 31 | Total<br>columns<br>(B + C + D + E) | Average (see instructions) | Percent* |
| Number of employees in EZ for current tax year               |                                                                                          |          |         |              |             |                                     |                            |          |
| Number of employees in EZ for employment base year           |                                                                                          |          |         |              |             |                                     |                            | •        |

<sup>\*</sup> Divide the average number of employees in the current tax year by the average number of employees in base year (column G). Carry the result to two decimal places, but do not round.

### Part 2 — Computation of EZ-EIC (see instructions)

|   | <b>A</b><br>Tax year in which EZ-ITC<br>was allowed | <b>B</b><br>Amount of original EZ-ITC |   | <b>C</b><br>EZ-EIC<br>(multiply column B by 30% (.30)) |
|---|-----------------------------------------------------|---------------------------------------|---|--------------------------------------------------------|
| а |                                                     |                                       | • |                                                        |
| b |                                                     |                                       | • |                                                        |
| С |                                                     |                                       | • |                                                        |
| 8 | Total — Enter column C total here and               | d on line 18 • 8.                     |   |                                                        |

# Schedule C — Computation of recapture of EZ-ITC and EZ-EIC (attach additional sheets if necessary)

| A Description of property                                                                                  | B<br>Date<br>acquired               | C Date property ceased to qualify | D<br>Life<br>(months) |            | F<br>Percentage<br>(E ÷ D) | G<br>EZ-ITC<br>allowed<br>(see instruction | ns)        |   | H<br>Recaptured EZ-ITC<br>(F × G) |   | Recaptured EZ-EIC (see instructions) |
|----------------------------------------------------------------------------------------------------|-------------------------------------|-----------------------------------|-----------------------|------------|----------------------------|--------------------------------------------|------------|---|-----------------------------------|---|--------------------------------------|
|                                                                                                    |                                     |                                   |                       |            |                            |                                            |            | • |                                   | • |                                      |
| Amounts from attached sheets                                                                               |                                     |                                   |                       |            |                            |                                            |            |   |                                   |   |                                      |
| <ul><li>9 Recaptured EZ-10 Recaptured EZ-EI</li><li>11 Augmented reca</li><li>12 Add lines 9 and</li></ul> | C <i>(add column</i><br>pture amour | l amounts; enter h                | nere and o            | on line 21 | )                          | •                                          | 10.<br>11. |   |                                   | • |                                      |

| Scl | nedule D — Part 1 — Computation of EZ-ITC                                                                                                    |                           |             |
|-----|----------------------------------------------------------------------------------------------------|---------------------------|-------------|
| 13  | EZ-ITC from line 7a or 7b                                                                                                    |                           | 13.         |
| 14  | Unused EZ-ITC from preceding period                                                                                                    |                           | 14.         |
| 15  | Total (add lines 13 and 14)                                                                                                    |                           | 15.         |
| 16  | Recapture of EZ-ITC (from line 12)                                                                                                    | •                         | 16.         |
| 17  | Net EZ-ITC or addback (see instructions)                                                                                                    | •                         | 17.         |
| Par | 2 — Computation of EZ-EIC (see instructions)                                                                                                    |                           |             |
| 18  | EZ-EIC from line 8                                                                                                    |                           | 18.         |
| 19  | Unused EZ-EIC from preceding period                                                                                                    |                           | 19.         |
| 20  | Total (add lines 18 and 19)                                                                                                    |                           | 20.         |
|     | Recapture of EZ-EIC (from line 10)                                                                                                    |                           |             |
| 22  | Net EZ-EIC or addback (see instructions)                                                                                                    | •••••                     | 22.         |
| Scl | nedule E — Part 1 — Computation of EZ-EIC and EZ-ITC used (New Y                                                                                            | fork C corporations only) |             |
|     |                                                                                                    | Column A                  | Column B    |
|     | <u></u>                                                                                                    | EZ-EIC                    | EZ-ITC      |
| 23  | Tax before credits (from your franchise tax return), minus all                                                                                              |                           |             |
|     | credits claimed before the EZ-EIC (Column A) or before                                                                                                    |                           |             |
|     | the EZ-ITC (Column B) (see instructions)                                                                                                    |                           |             |
| 24  | Enter in Column B the higher of the tax on the minimum taxable                                                                                              |                           |             |
|     | income base or the fixed dollar minimum tax                                                                                                    |                           |             |
|     | (from Form CT-3 or CT-3-A)                                                                                                    |                           |             |
| 25  | Enter in Column A the fixed dollar minimum tax (from Form CT-3 or                                                                                           |                           |             |
|     | CT-3-A)                                                                                                    |                           |             |
| 26  | EZ credit limitation (Column A: subtract line 25 from line 23;                                                                                              |                           |             |
|     | Column B: subtract line 24 from line 23)                                                                                                    |                           |             |
| 27  | EZ credit used this period (Column A: enter the lesser of line 22 or Column A,                                                                              |                           |             |
|     | line 26; Column B: enter the lesser of line 17 or Column B, line 26)                                                                                        |                           | <u> </u>    |
| 28  | Total EZ-EIC and EZ-ITC used this period (add line 27, Columns A and B;                                                                                     |                           |             |
| Dor | transfer this amount to your franchise tax return)                                                                                                    |                           |             |
|     | 2 — Credits available for refund or carryforward (New York C corporations Net EZ-ITC from line 17 (if line 17 is zero or less, enter 0 here and on line 31) |                           | 29.         |
|     | EZ-ITC used from line 27, Column B                                                                                                    |                           |             |
|     | EZ-ITC dised from line 27, Coldfill B                                                                                                    |                           |             |
|     | Qualified or new businesses only: EZ-ITC available for refund (see instruc                                                                                  |                           |             |
|     | Qualified or new businesses only: Amount of line 32 to be refunded (see                                                                                     |                           |             |
|     | Qualified or new businesses only: Amount of line 32 to be applied as an                                                                                     |                           | 00.         |
| 0-1 | next year's tax (subtract line 33 from line 32; see instructions)                                                                                           | · ·                       | 34.         |
| 35  | EZ-ITC available for carryforward after refund (see instructions)                                                                                           |                           |             |
|     | Net EZ-EIC from line 22 (if line 22 is zero or less, enter <b>0</b> )                                                                                       |                           | 36.         |
|     | EZ-EIC used from line 27, Column A                                                                                                    |                           | <del></del> |
|     | EZ-EIC available for carryforward (subtract line 37 from line 36)                                                                                           |                           |             |
|     | Qualified businesses only: EZ-EIC available for refund (see instructions)                                                                                   |                           |             |
|     | Qualified businesses only: Amount of line 39 to be refunded (see instruction                                                                                |                           |             |
|     | Qualified businesses only: Amount of line 39 to be applied as an overpay                                                                                    | •                         |             |
|     | tax (subtract line 40 from line 39; see instructions)                                                                                                    | -                         | 41.         |
| 42  | EZ-EIC available for carryforward after refund (see instructions)                                                                                           |                           | 42.         |